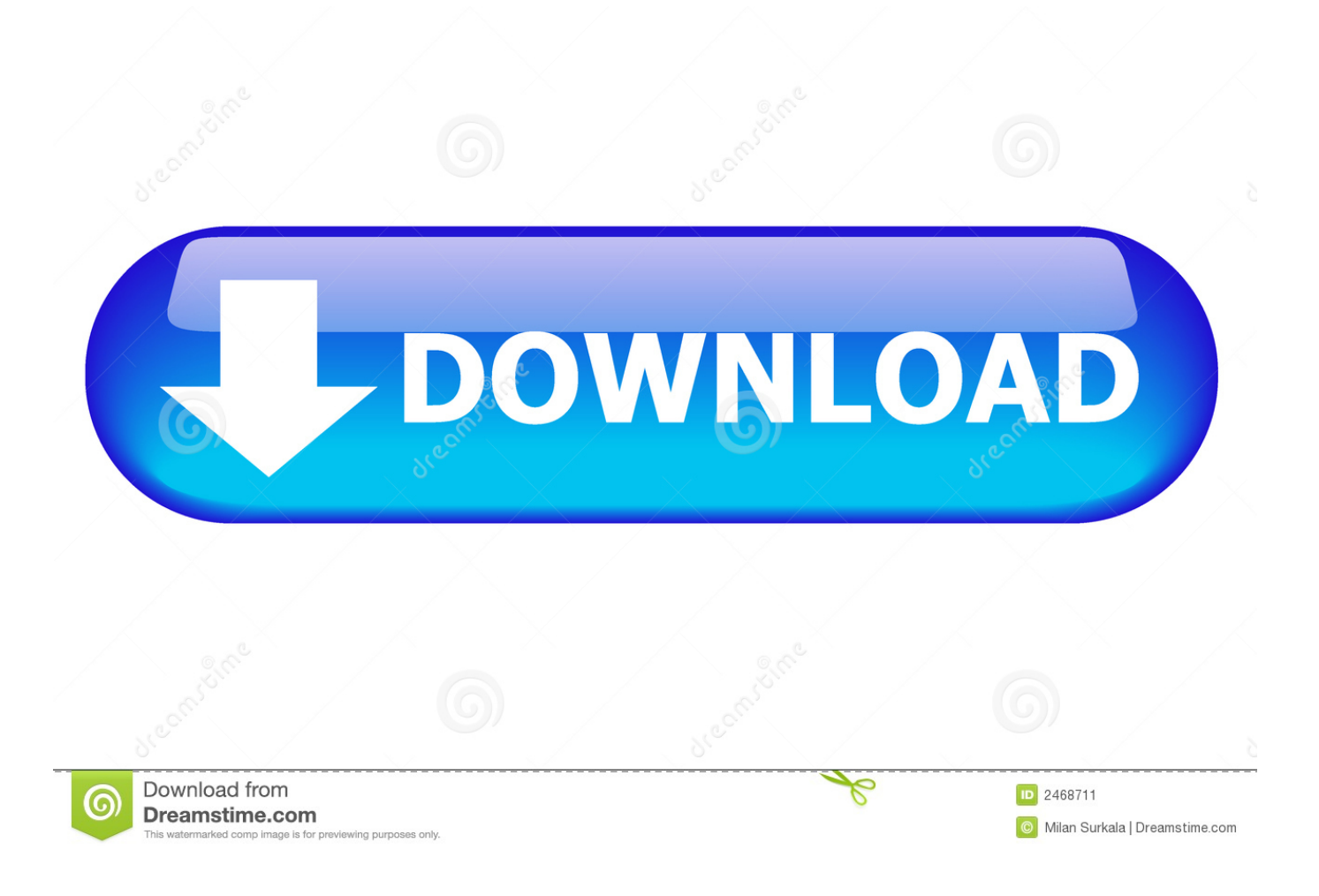

**Resolution For Os X On Virtualbox** 

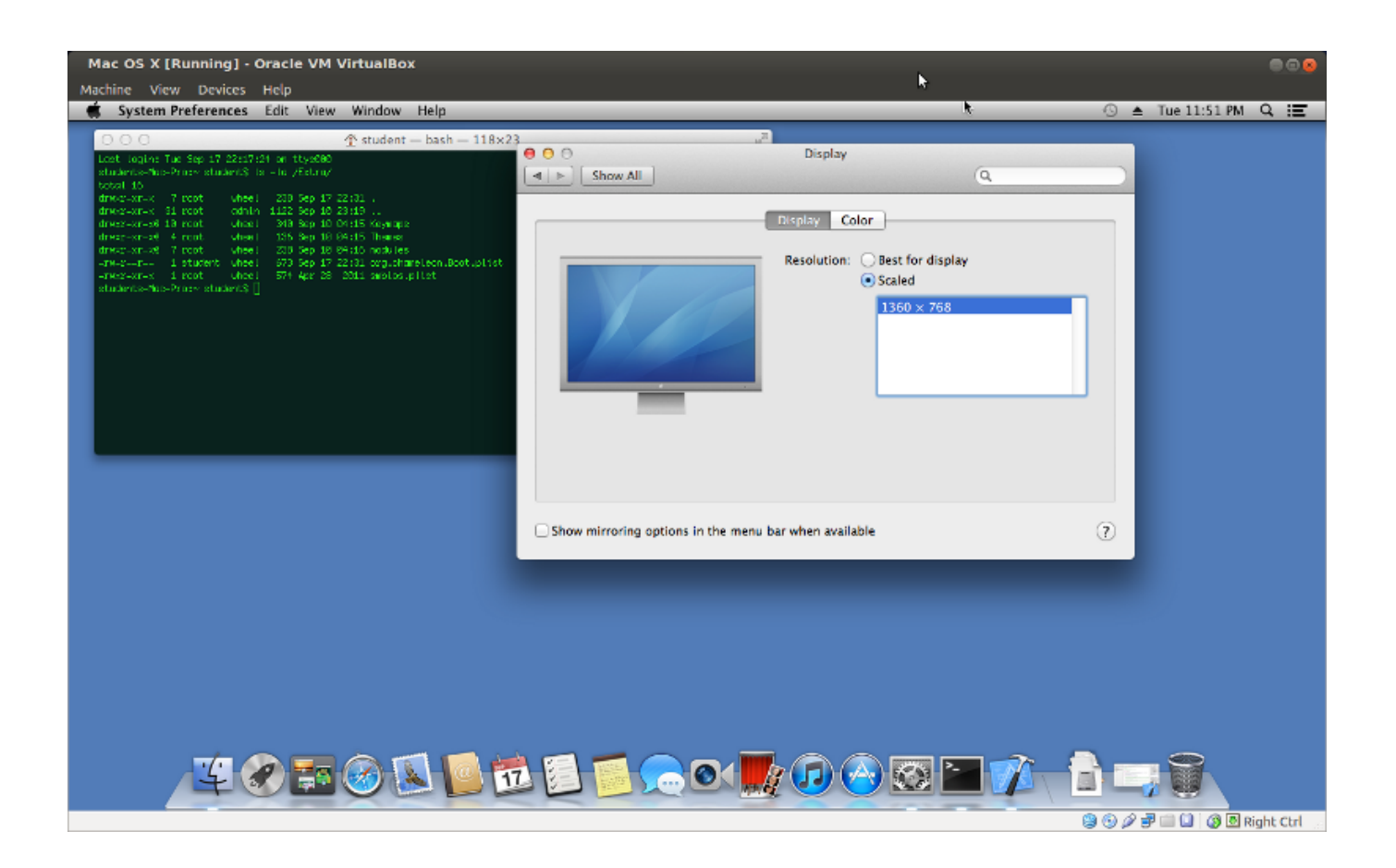

**Resolution For Os X On Virtualbox** 

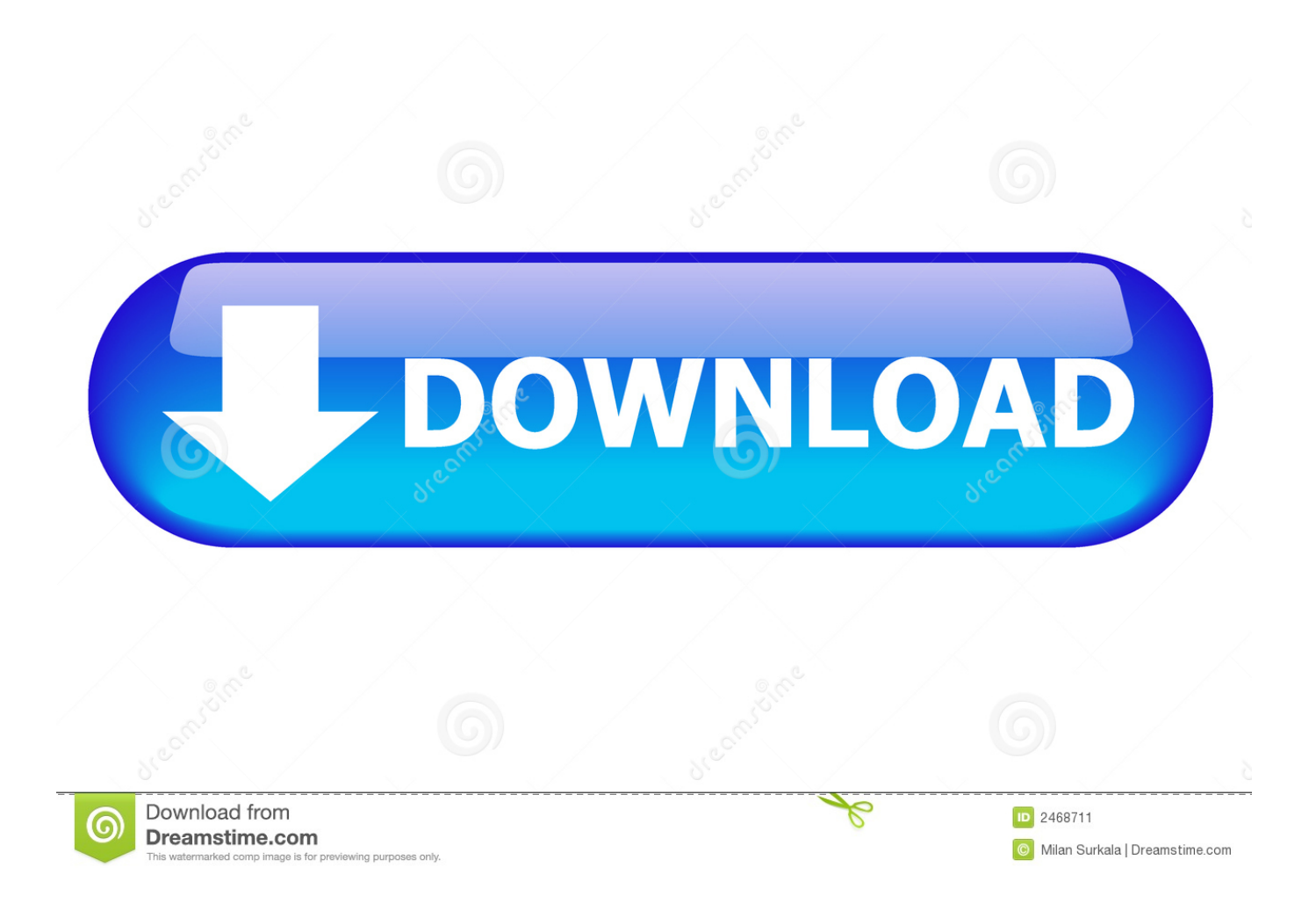

Guest is Lubuntu 18 04 I cannot for the life of me make the resolution increase.. Read wiki about VirtualBox You can follow our blog for new images we release for VirtualBox.. Therefore, there are paramount bugs and problems related to operating system Just upgraded to VirtualBox 6 running on a Windows 10 host and swapped to the SVGA driver (which according to the docs is the new default).. You can check FAQs for Credentials(Username & Password) for VDI images Here you can follow the guide how to attach/configure VDI image with VirtualBox.. Computer Requirements First of all, you will need a machine with Windows to run Mac OS X on Windows.

I use VirtualBox almost daily I have a MacBook Pro with Elementary OS 5 0 and the screen resizes just fine.. Note: your Windows OS should to be 64-bit, since OS X Mountain Lion is a 64-bit OS.. Go to Help - About VirtualBox Make a note about the version Go to the VirtualBox website.. We offer images for both architectures 32bit and 64bit, you can download for free for both architectures.. Also, the default resolution setting for macOS is  $1024\times768$  Below you can find a detailed instruction on how to install OS X Montain Lion on VirtualBox quickly and easily.

## **resolution virtualbox**

resolution virtualbox, resolution virtualbox ubuntu, resolution virtualbox windows 10, resolution virtualbox mac, resolution virtualbox 4k, resolution virtualbox mac host, increase resolution virtualbox, ubuntu 1920x1080 resolution virtualbox, can't change resolution virtualbox, custom resolution virtualbox, resolution virtualbox windows, resolution virtualbox linux, virtualbox resolution too small, virtualbox resolution too small mac

Display Settings of macOS can be found in System preferences Display You cannot increase the screen resolution in the display options.. Click on Downloads Jan 15, 2020 How to Change Mac OS VM Display Resolution on VirtualBox (1920×1080/2K/4K/5K) In VirtualBox, you can only change the display resolution with certain values.

## **resolution virtualbox windows 10**

Download VDI images for VirtualBox:Android x86Download VirtualBox (VDI) image, Visit Official WebsiteAntergosDownload VirtualBox (VDI) image, Visit Official WebsiteantiXDownload VirtualBox (VDI) image, Visit Official WebsiteArch LinuxDownload VirtualBox (VDI) image, Visit Official WebsiteBackBoxDownload VirtualBox (VDI) image, Visit Official WebsiteBlack LabDownload VirtualBox (VDI) image, Visit Official WebsiteBodhiDownload VirtualBox (VDI) image, Visit Official WebsiteBunsenLabsDownload VirtualBox (VDI) image, Visit Official WebsiteCalculate LinuxDownload VirtualBox (VDI) image, Visit Official WebsiteCentOSDownload VirtualBox (VDI) image, Visit Official WebsiteCrunchBangDownload VirtualBox (VDI) image, Visit Official WebsiteCub Linux (Former Chromixium)DebianDownload VirtualBox (VDI) image, Visit Official WebsiteDeepinDownload VirtualBox (VDI) image, Visit Official WebsiteDevuan LinuxDownload VirtualBox (VDI) image, Visit Official WebsiteElementary OSDownload VirtualBox (VDI) image, Visit Official WebsiteFedoraDownload VirtualBox (VDI) image, Visit Official WebsiteFeren OSDownload VirtualBox (VDI) image, Visit Official WebsiteFreeBSDDownload VirtualBox (VDI) image, Visit Official WebsiteFreeDOSDownload VirtualBox (VDI) image, Visit Official WebsiteGentooDownload VirtualBox (VDI) image, Visit Official WebsiteHandyLinuxDownload VirtualBox (VDI) image, Visit Official WebsiteIPFireDownload VirtualBox (VDI) image, Visit Official WebsiteKali LinuxMac Os X On VirtualboxDownload VirtualBox (VDI) image, Visit Official WebsiteKaOS LinuxDownload VirtualBox (VDI) image, Visit Official WebsiteKDE NeonDownload VirtualBox (VDI) image, Visit Official WebsiteKororaDownload VirtualBox (VDI) image, Visit Official WebsiteKubuntuDownload VirtualBox (VDI) image, Visit Official WebsiteLinux LiteDownload VirtualBox (VDI) image, Visit Official WebsiteLinux MintDownload VirtualBox (VDI) image, Visit Official WebsiteLinux Mint Debian Edition (LMDE)Download VirtualBox (VDI) image, Visit Official WebsiteLubuntuDownload VirtualBox (VDI) image, Visit Official WebsiteLXLEDownload VirtualBox (VDI) image, Visit Official WebsiteMageiaDownload VirtualBox (VDI) image, Visit Official WebsiteMakuluLinuxDownload VirtualBox (VDI) image, Visit Official WebsiteManjaroDownload VirtualBox (VDI) image, Visit Official WebsiteMX LinuxDownload VirtualBox (VDI) image, Visit Official WebsiteNitruxDownload VirtualBox (VDI) image, Visit Official WebsiteopenSUSEDownload VirtualBox (VDI) image, Visit Official WebsiteParrot Security OSDownload VirtualBox (VDI) image, Visit Official WebsitePCLinuxOSDownload VirtualBox (VDI) image, Visit Official WebsitePear Linux OSDownload VirtualBox (VDI) image, Visit Official WebsitePeppermintDownload VirtualBox (VDI) image, Visit Official WebsitePhoenix OSBest Os For VirtualboxDownload VirtualBox (VDI) image, Visit Official WebsitePinguy OSDownload VirtualBox (VDI)

image, Visit Official WebsitePrimeOSDownload VirtualBox (VDI) image, Visit Official WebsiteQ4OSDownload VirtualBox (VDI) image, Visit Official WebsiteQubes OSDownload VirtualBox (VDI) image, Visit Official WebsiteRaspbianDownload VirtualBox (VDI) image, Visit Official WebsiteRemix OSDownload VirtualBox (VDI) image, Visit Official WebsiteSabayonDownload VirtualBox (VDI) image, Visit Official WebsiteScientific LinuxDownload VirtualBox (VDI) image, Visit Official WebsiteSolusDownload VirtualBox (VDI) image, Visit Official WebsiteSparkyLinuxDownload VirtualBox (VDI) image, Visit Official WebsiteTrueOSDownload VirtualBox (VDI) image, Visit Official WebsiteUbuntuDownload VirtualBox (VDI) image, Visit Official WebsiteUbuntu BudgieDownload VirtualBox (VDI) image, Visit Official WebsiteUbuntu GnomeDownload VirtualBox (VDI) image, Visit Official WebsiteUbuntu MateDownload VirtualBox (VDI) image, Visit Official Website.. Dec 31, 2019 Oracle VM Virtualbox: Fix full screen problem for all OS (2020) Maximize Virtual Box Installed OS screen with Guest Additions ISO.. Some solutions that don't VirtualBox ImagesUmairWe offer open-source (Linux/Unix) virtual machines (VDIs) for VirtualBox, we install and make them ready-to-use VirtualBox images for you.. I had two hoops to jump through first: Add the Extension Pack a Launch VirtualBox.

## **resolution virtualbox 4k**

I've purged and re-installed Guest Additions to no effect (using VBoxLinuxAdditions.. It is a free and powerful x86 and AMD64/Intel64 virtualization product available for most of the operating systems such as Linux, Microsoft Windows, Mac OS X, Solaris and ported version for FreeBSD.. VirtualBox is the most easiest way to run secondary OS on your primary operating system, If your hardware doesn't allow you to install any other operating system then VirtualBox comes in hand.. Step 3: Open 'Resolution key' In the part of the resolution key screen written "Your virtual machine name", type in the name of the virtual machine.. After installing macOS on VirtualBox, the default screen resolution of the guest OS is 1024x768.. If you are facing full-screen resolution problem Mac Os X On VirtualboxBest Os For VirtualboxResolution For Os X On Virtualbox DownloadIt is a free and powerful x86 and AMD64/Intel64 virtualization product available for most of the operating systems such as Linux, Microsoft Windows, Mac OS X, Solaris and ported version for FreeBSD.. From here you can download and attach the VDI image to your VirtualBox and use it. e10c415e6f